## Интеграция Битрикс24 1/5

### **Подключение Битрикс 24.**

Сообщения из АТС поступают в CRM только при открытом окне приложения Sipuni на сайте Битрикс 24 в аккаунте администратора. Если приложение Sipuni в момент отправки событий не будет активно — события будут загружены, когда окно приложения будет снова открыто. Количество событий ожидающих отправки можно посмотреть в [настройках интеграции](https://sipuni.com/settings/bitrix24)   [Битрикс 24 на сайте Sipuni.](https://sipuni.com/settings/bitrix24)

Окно нужно обновлять раз в 1 час. Для автоматизации этого процесса вы можете установить  [расширение Sipuni для браузера Chrome.](https://chrome.google.com/webstore/detail/sipuni/pjhpepjejoipalmbecdknglihcjikphh) Окно должно быть отрыто у администратора аккаунта, остальным сотрудникам открывать приложение Sipuni на сайте Битрикс24 не обязательно.

Также расширение Chrome обеспечивает всплывающие карточки клиентов при входящем звонке и добавляет значки телефонов к контактам для заказа вызова.

Порядок установки:

Откройте настройки интеграции Sipuni, введите домен вашего аккаунта Битрикс24 и нажмите кнопку «Продолжить».

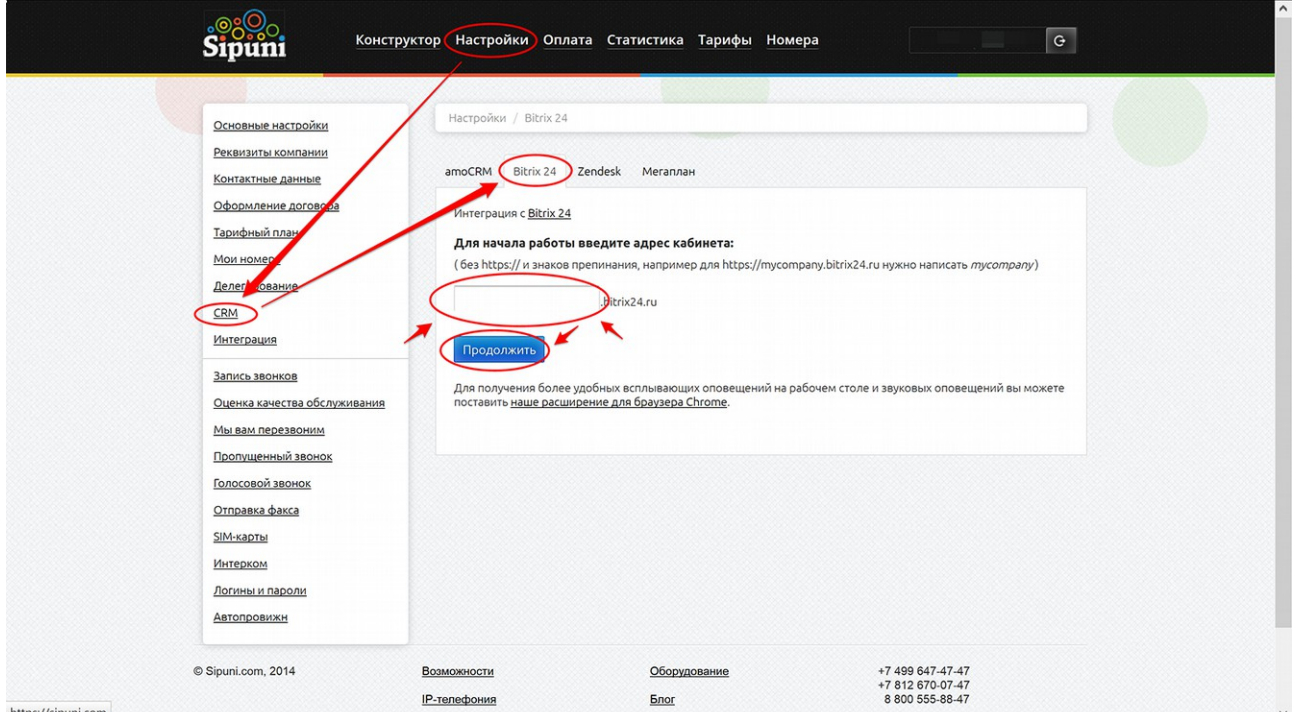

ttps://sipuni.

### Интеграция Битрикс24 2/5

После этого на сайте Битрикс24 в Битрикс Маркетплейс установите приложение Sipuni в свой аккаунт. В браузере Chrome откройте приложение Sipuni на сайте Битрикс24 и проверьте данные. (Список пользователей автоматически загрузится на сайт Sipuni)

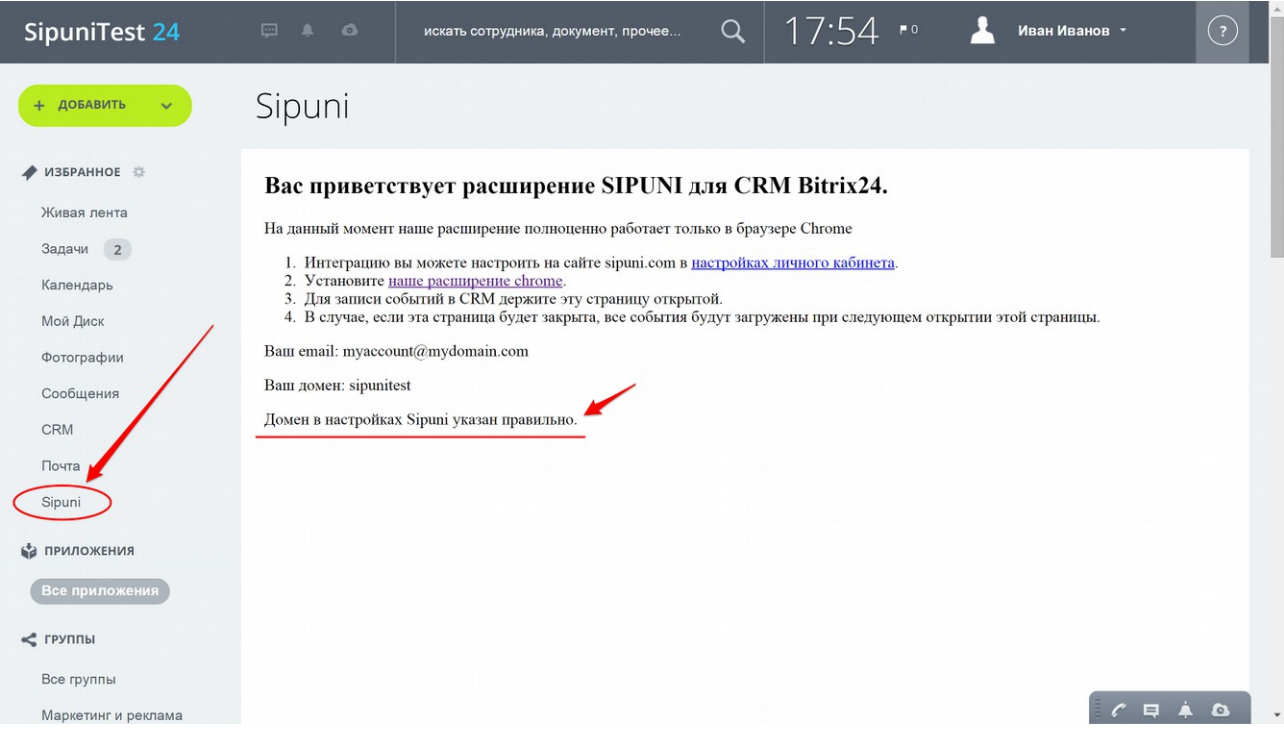

Запустите и настройте расширение Sipuni для Chrome (см. соответствующее руководство) и в настройках включите «плагин для Битрикс 24». Проверьте тип (должен быть bitrix24) и домен CRM.

# Интеграция Битрикс24 3/5

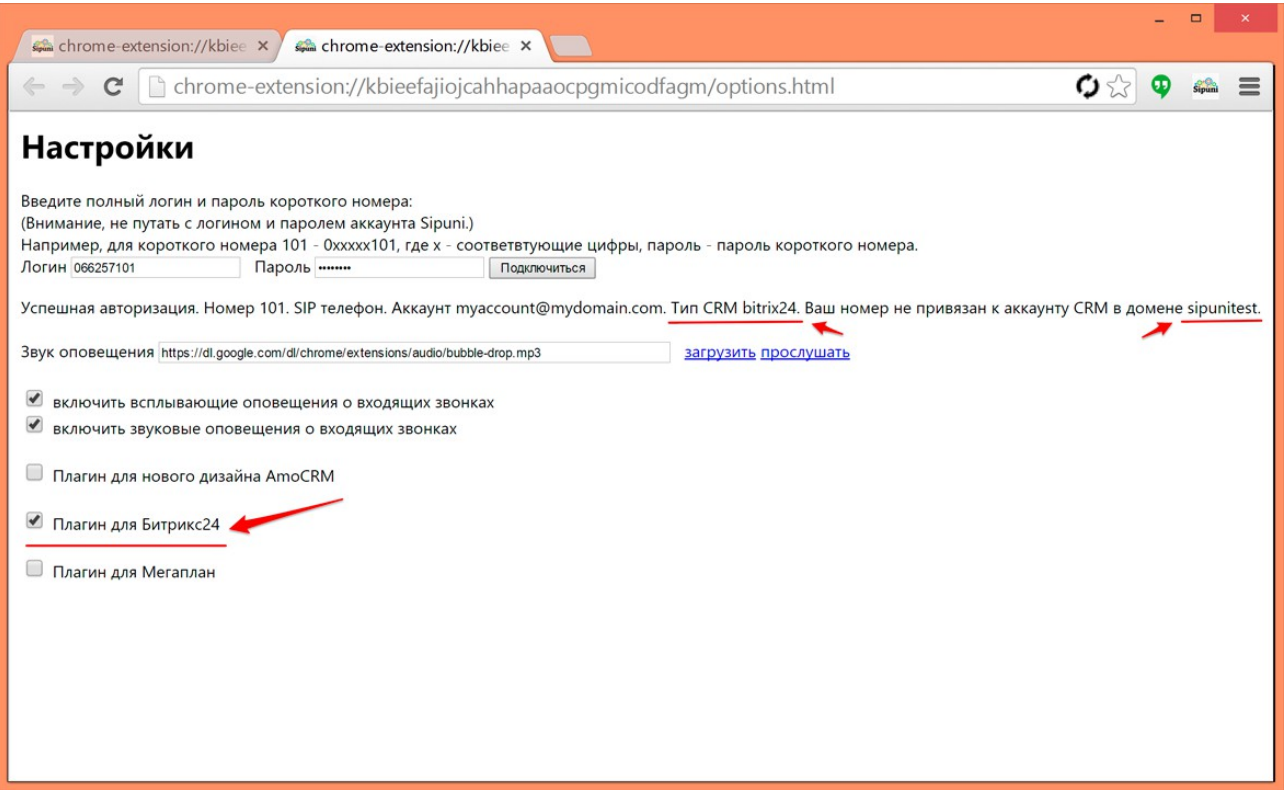

#### Интеграция Битрикс24 4/5

Держите окно приложения Chrome открытым в одной из вкладок браузера Chrome и оно будет обновляться автоматически.

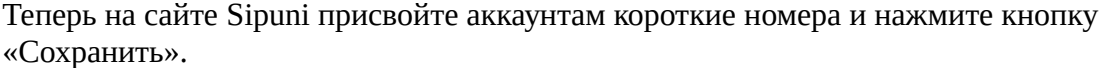

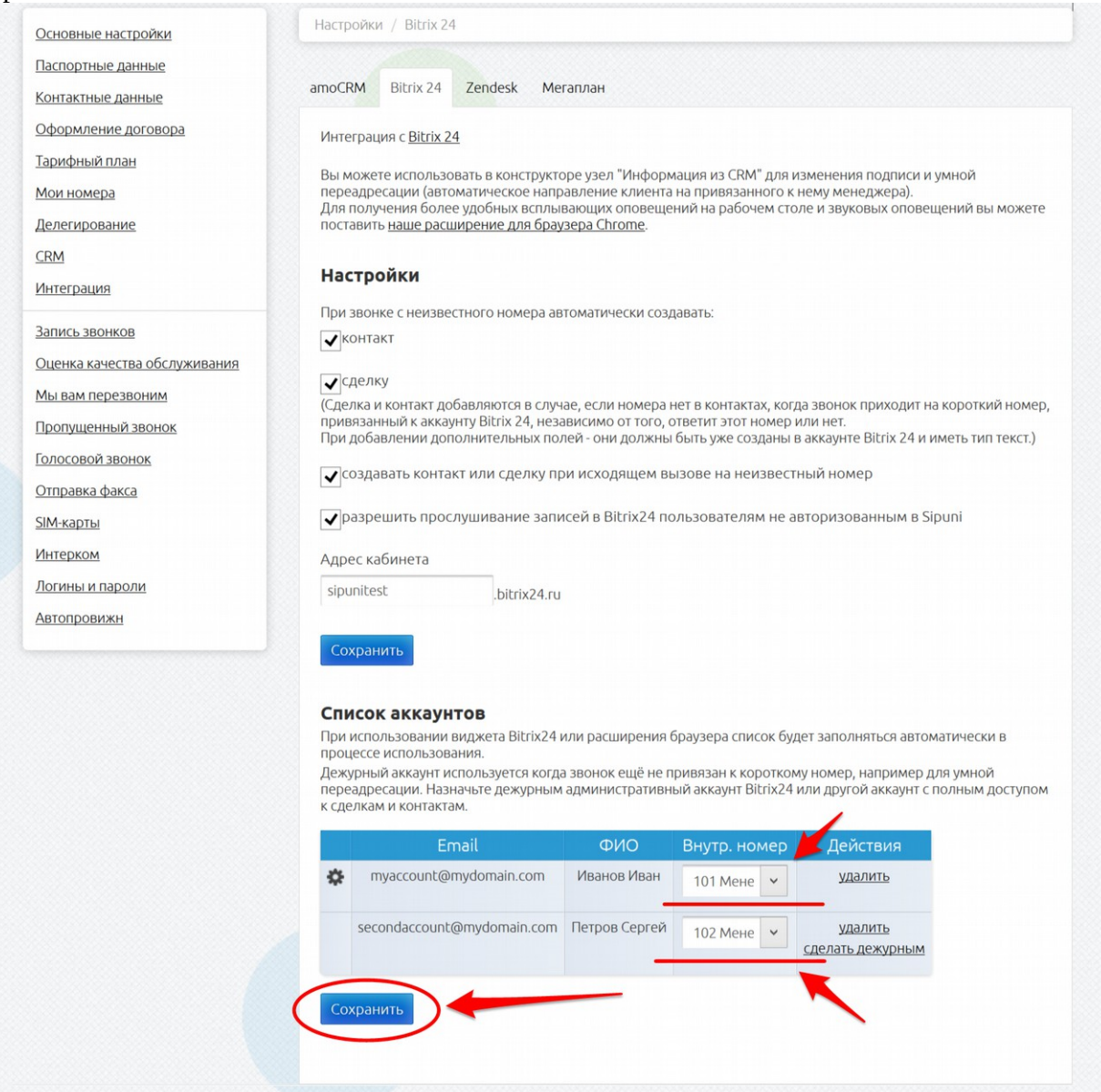

# Интеграция Битрикс24 5/5

Чтобы у остальных пользователей всплывали карточки и они могли заказывать звонок нужно поставить им расширение Chrome и также включить в настройках «Плагин для Битрикс24». (не забудьте проверить в статусе короткий номер, тип CRM, привязанный аккаунт и домен) Система готова к работе.

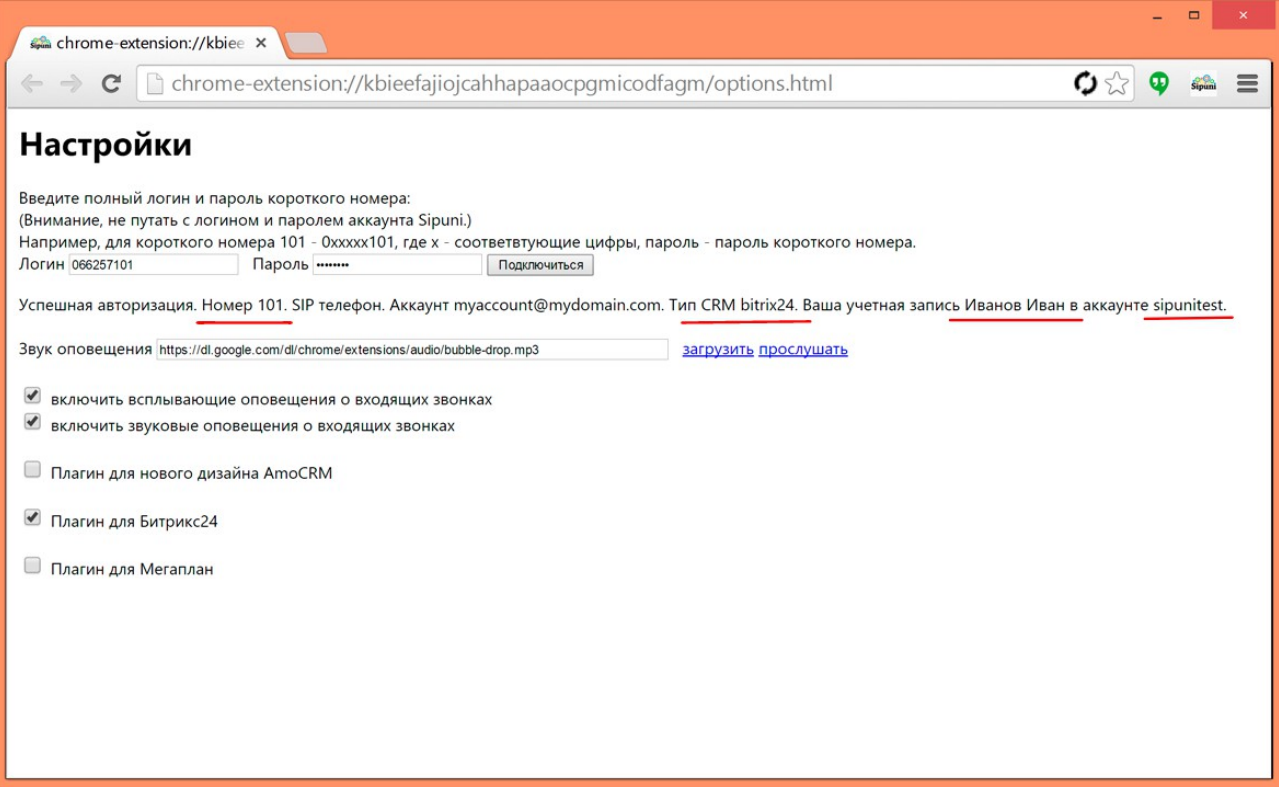